## クライアントから反応が無くなり、サーバが通信を待ち続ける無効接 続状態になった時の検知方法とその後の対応のための設定方法 ( D/B サーバ⇐⇒APサーバ)

クライアントと D/B サーバとの通信のフロー

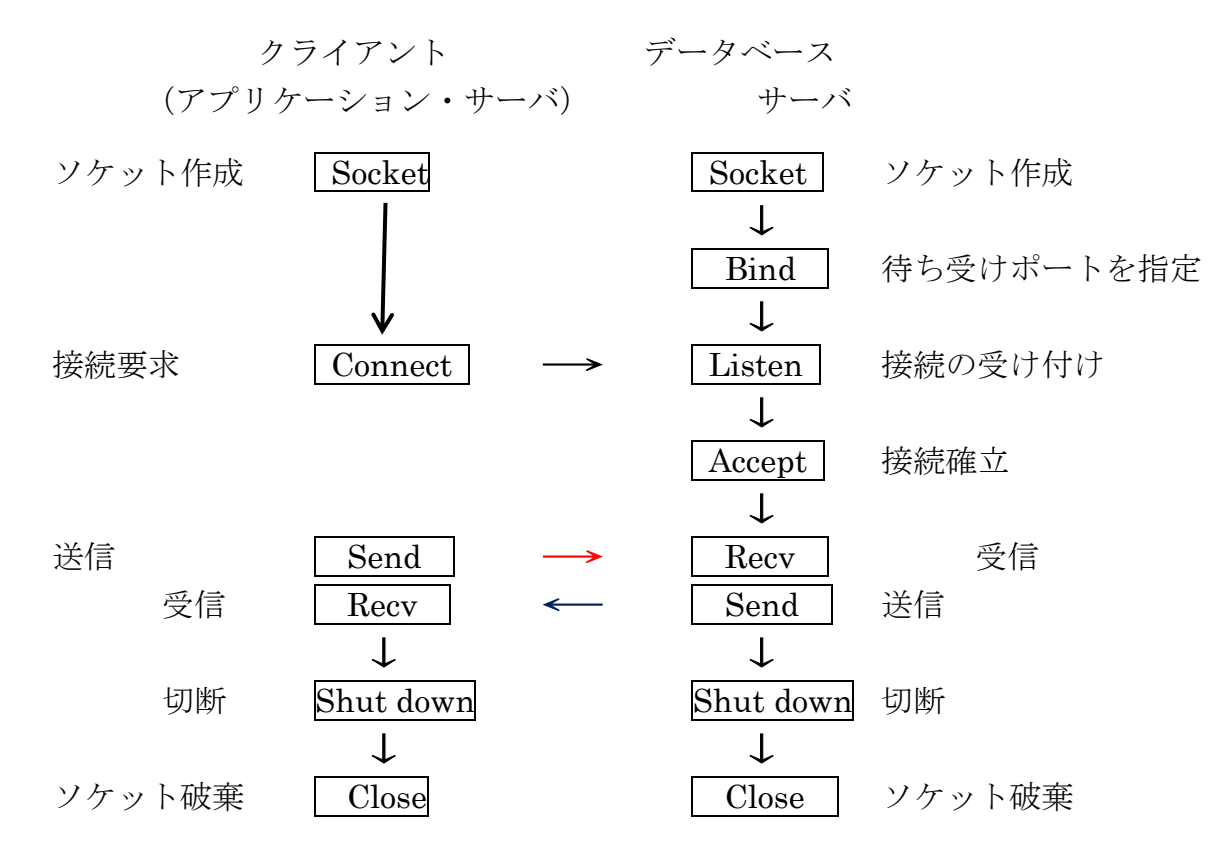

無効接続について OS レベル (ネットワーク設定)での対応(検出)方法

通信が出来なくなって、応答を待ち続けている状態を無効接続状態という 無効状態については、以下の3つの種類の行為に対する『応答待ち続け状態』に分けら れます

それぞれの場合について、対応を行うこと

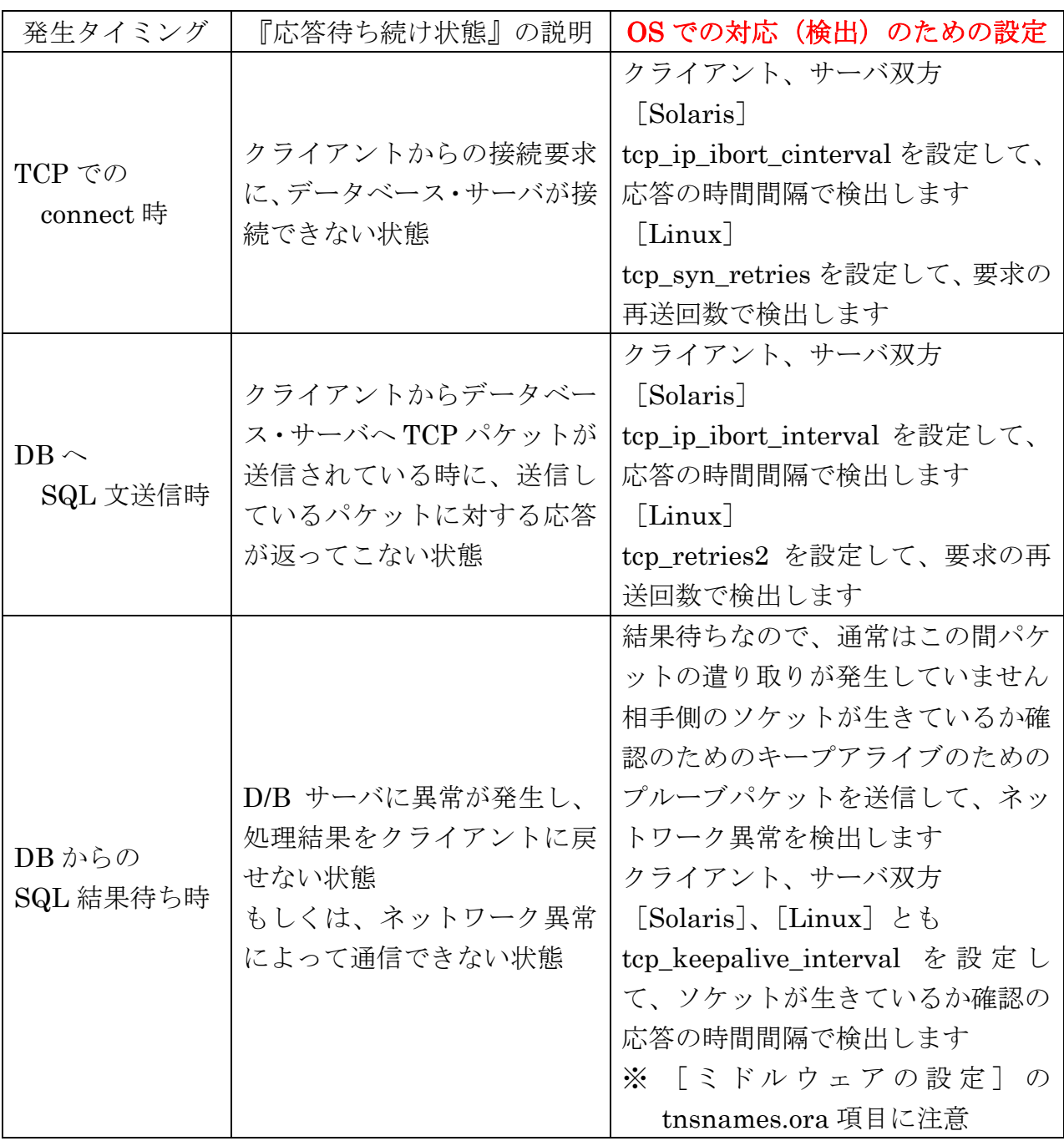

無効接続について ミドルウェア (ネットワーク設定)での対応(検出)方法

OS レベルの設定がシステム要件に折り合わない場合には、ミドルウェアの設定で応答 を待ち続けている『無効接続状態』を検知し対応を行います

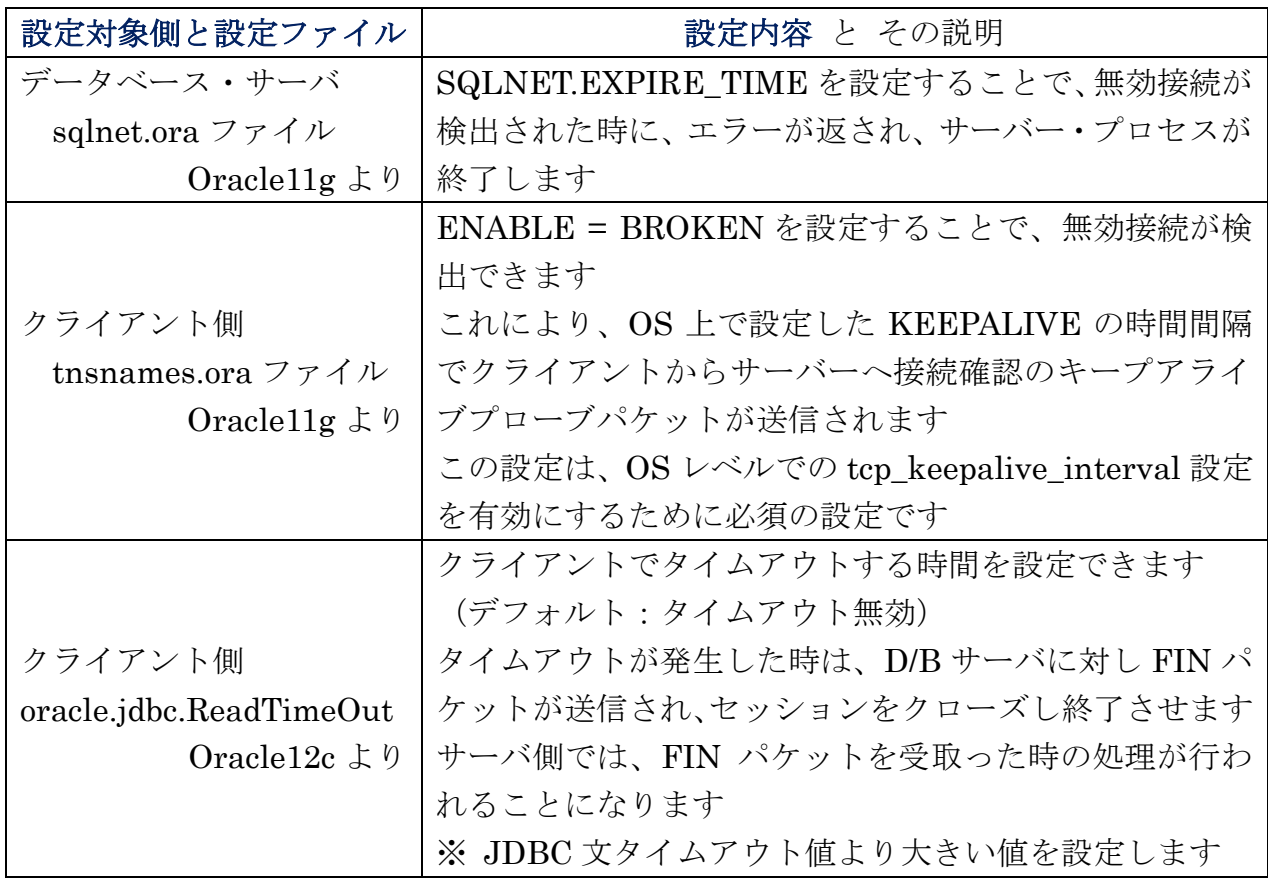